# **METODOLOGIA OPRACOWANIA MULTIMEDIALNYCH PROGRAMÓW DYDAKTYCZNYCH**

Lib Waldemar

## **Streszczenie**

Komputerowe programy prezentacyjne otworzyły nowe możliwości dla projektowania opracowań metodycznych. Można stwierdzić, że wzrosła ich potencjalna sprawność wyrażająca się zawartymi w nich możliwościami.

W warstwie treściowej można połączyć w jeden komunikat: teksty (często animowane), ilustracje (plastyczne rysunki i zdjęcia), filmy (animowane, dokumentalne i fabularne) oraz dźwięki (krótkie sygnały i całe utwory).

# **Abstract**

Computer presentations programmes opened new possibilities for projecting of methodical elaborations. One can ascertain, that grew up them potential efficiency expressing oneself con-tained in them with possibilities.

In contents layer one can connect in one announcement: text (often animated), illustrations (plastic drawings and photo), films (animated, documentary and fictional) and of sound (short signals and all compositions).

# **Ogólne zało**ż**enia metodologiczne opracowania programów dydaktycznych**

Komputerowe programy prezentacyjne oraz łatwe w obsłudze edytory języków programowania stworzyły nauczycielom nieograniczone możliwości dla projektowania i wykonywania własnych opracowań metodycznych opartych o technologie informatyczne i informacyjne.

# **Podstawowe cechy multimedialnego programu dydaktycznego**

1. Musi być czytelny.

- należy zwracać uwagę na czcionkę tekstów (wielkość, kolor, krój),
- należy zwracać uwagę na grafikę (nie przeładowywać stron grafiką niepotrzebnymi ozdobnikami),
- należy umiejętnie i rozsądnie stosować animacje, należy zwracać uwagę na kolorystykę poszczególnych "stron" jak i całości programu.

2. Tok działania programu powinien być zależny od użytkownika, jeśli część programu działa samodzielnie to musi być uwzględniony czas percepcji użytkowników, dla których jest on przeznaczony (wiek).

3. Użytkownik musi być świadomy, w którym miejscu programu się znajduje i dlaczego.

- 4. Niezawodnością techniczną.
- 5. Bezbłędnością prezentowanych w nim treści merytorycznych.

## **Opracowanie multimedialnego programu dydaktycznego**

Opracowanie i wykonanie programu dydaktycznego można podzielić na pięć zależnych od siebie faz.

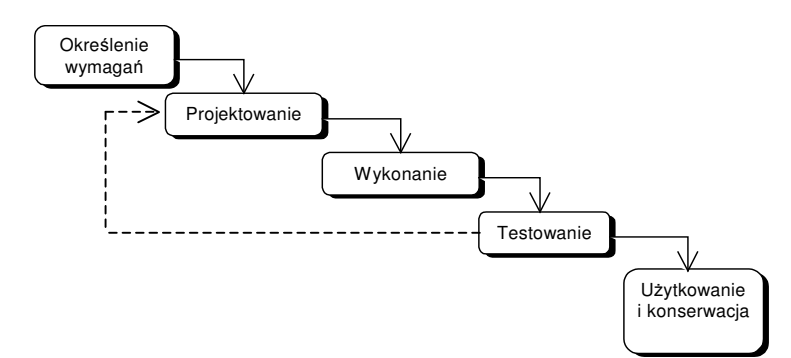

Schemat pięciu faz opracowania i wykonania multimedialnego programu dydaktycznego.

## **Faza 1 Okre**ś**lenie wymaga**ń **(rozpoznanie)**

- ustalenie przedmiotu (treści), którego ma dotyczyć prezentacja,
- ustalenie trudności treści, które mają być przedstawione w programie dydaktycznym,
- należy określić odbiorcę,
- ustalenie celów jakim ma służyć konkretny program dydaktyczny (np. czy ma jedynie przekazywać informacje, czy też jednocześnie sprawdzać wiadomości zawarte w samym programie jak i prezentowane przez nauczyciela na lekcji),
- program ma być wykorzystywany na lekcji, w domu czy ma być uniwersalny, czy program będzie wykorzystywany na jednej lekcji (jednostce tematycznej) czy na cyklu lekcji (jednostce metodycznej).

# **Faza 2 Projektowanie**

- projektowanie pojedynczej sekwencji,
- projektowanie zespołu sekwencji,
- zaprojektowanie hiperłączy scalających poszczególne elementy (sekwencje) programu dydaktycznego w jedną przejrzystą całość,
- dobór i wykorzystanie mediów.

## **Faza 3 Wykonanie**

- dokładne odwzorowanie założeń ustalonych w procesie rozpoznawania,
- dokładne odwzorowanie założeń ustalonych w procesie projektowania.

## **Faza 4 Testowanie**

- odnalezienie i usunięcie błędów merytorycznych,

- odnalezienie i usunięcie błędów technicznych związanych z działaniem programu dydaktycznego (np. poprawienie nieprawidłowo działających połączeń hipertekstowych, zmiana lub poprawa wadliwie działających animacji),
- poprawa czytelności programu (np. poprawa czytelności zastosowanych grafik, zmiana kolorystyki poszczególnych okien (slajdów) jak i całości programu, usuwanie zbędnych fajerwerków technicznych (animacji, rozpraszających dźwięków itp.)).

# **Faza 5 U**ż**ytkowanie i konserwacja**

- używanie programu dydaktycznego zgodnie z przeznaczeniem,
- aktualizacja programu w nowe treści,
- usuwanie błędów powstałych w czasie użytkowania programu.

# **Przykład realizacji programu dydaktycznego** (Ruper 2005)

### **Okre**ś**lenie wymaga**ń

Prezentacja będzie wykonana w programie Microsoft PowerPoint 2003, będącego jednym z elementów pakietu Microsoft Office. Do sporządzenia rysunków występujących w prezentacji zostanie wykorzystany przybornik z programu MS.PowerPoint 2003.

Prezentacja *Budowa i zasada działania silnika czterosuwowego o zapłonie iskrowym*  przygotowana będzie z myślą o lekcjach z przedmiotu budowa pojazdów samochodowych w szkole zawodowej o specjalności mechanik pojazdów samochodowych dla klasy pierwszej szkoły zawodowej. Możliwe będzie wykorzystywanie jej na lekcjach jako pomoc dydaktyczna zarówno przy wprowadzeniu pojęć związanych z budową silnika czterosuwowego o zapłonie iskrowym, jak również z zasadą działania tegoż silnika. Zawierać będzie opis podstawowych mechanizmów i układów znajdujących się w silniku spalinowym czterosuwowym o zapłonie iskrowym, jak również zasadę działania takiego silnika.

Prezentacja będzie składała się z dwóch zasadniczych części wyraźnie ze sobą korelujących. Cześć pierwsza zawierać będzie podstawowe wiadomości teoretyczne o podstawowych mechanizmach i układach silnika czterosuwowego o zapłonie iskrowym, część druga to zasada działania tego silnika. Uczeń będzie mógł zapoznać się między innymi z pojęciami: kadłub, głowica, mechanizm korbowy, mechanizm rozrządu, układ smarowania, układ chłodzenia, układ zasilania, układ zapłonowy, ssanie, sprężanie, praca, wydech.

Podział prezentacji na dwie części jest celowy, ponieważ mimo iż są one ze sobą powiązane to jednak mogą stanowić odrębne całości w ramach jednostek metodycznych. Możliwe będzie swobodne przenoszenie się ucznia po interesującej go kategorii. W zależności od potrzeb uczeń w każdej chwili może zakończyć prezentację lub powrócić do jej początku i jeszcze raz uzupełnić swoje informację.

Prezentacja dydaktyczna ma na celu rozwijanie u ucznia schematów wyobraźniowych. Da możliwość wizualnego poznania zasady działania silnika czterosuwowego o zapłonie iskrowym, jak również zapoznanie się z jego podstawowymi mechanizmami i układami. Obsługa prezentacji multimedialnej przyczyni się do rozwijania uwagi ogólnej ucznia, percepcji wzrokowo-ruchowej.

## **Projektowanie**

Projekt algorytmu dydaktycznego programu *Zasada działania silnika czterosuwowego o zapłonie iskrowym*.

Strzałki oznaczają kierunek poruszania się między poszczególnymi slajdami. Strzałka w jednym kierunku oznacza przejście tylko do następnego slajdu, natomiast dwukierunkowa oznacza możliwość przejścia do następnego i powrotu do poprzedniego. W wyniku działań projektowych stwierdzono konieczność zastosowania grafik opisujących fazy pracy silnika oraz

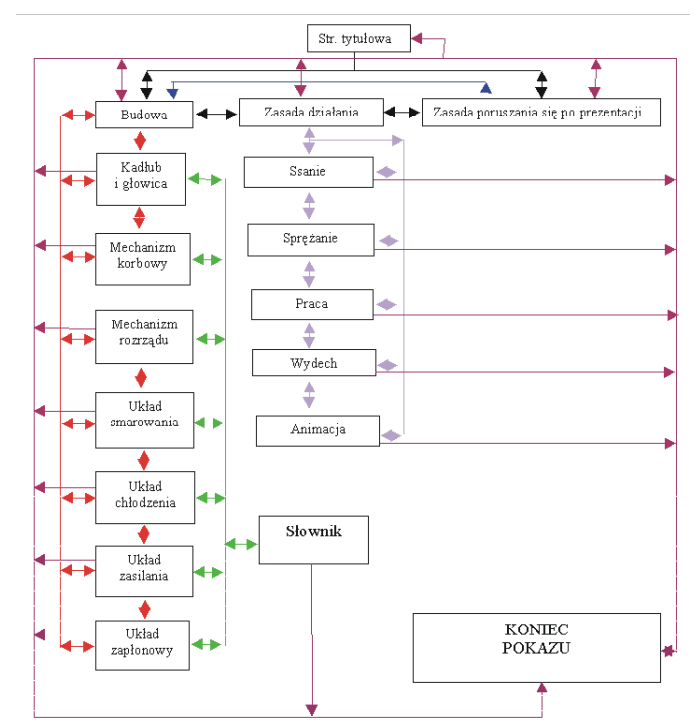

animacji ukazującej pracujący silnik czterosuwowy.

### **Wykonanie**

Przykład kilku okien zrealizowanego programu dydaktycznego pt. *Zasada działania silnika czterosuwowego o zapłonie iskrowym*. Program ten składa się z dwudziestu okien i został on podzielony zgodnie z założeniami na dwa bloki. Blok pierwszy zawiera podstawowe wiadomości teoretyczne o mechanizmach i układach zasilania silnika czterosuwowego o zapłonie iskrowym, drugi poświęcony jest zasadzie działania tegoż silnika.

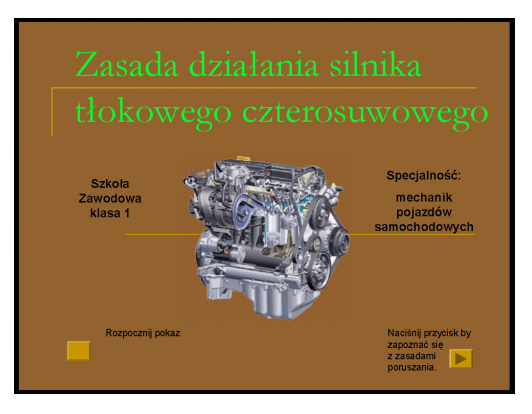

#### **Testowanie**

Program został przetestowany przez innego studenta niż twórca. W wyniku testowania zwrócono uwagę na niedostateczną czytelność tekstu (zbyt małe czcionki i różne ich kroje, mała wartość interlinii, oraz nie prawidłowo dobrany kolor wyrazów będących hipertekstem), zbyt małą ilość grafik stanowiących rozszerzenie informacji zawartych w tekście, nie poprawne rozmieszczenie

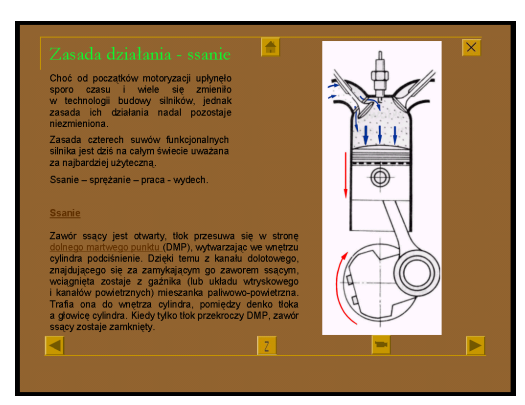

klawiszy akcji (klawisze akcji nie znajdowały się w kolejnych oknach na tym samym miejscu), jako niedopuszczalne uznano przejście tonalne tła z góry w dół od ciemniejszego do jaśniejszego.

Po wykonaniu testu znaczna część uwag testującego została wzięta przez twórcę programu pod uwagę i zgodnie z nimi zmodyfikowano go.

#### **U**ż**ytkowanie i konserwacja**

Niestety na temat użytkowania i konserwacji tego programu w chwili obecnej nic wiadomo.

#### **Zako**ń**czenie**

Komputer w szkole może być znakomitym środkiem dydaktycznym, o tym jak będzie spełniał swoje zadania w procesie uczenia się – nauczania decyduje przygotowanie nauczyciela, jego umiejętność wykorzystania tego środka medialnego oraz przygotowanie uczniów do korzystania z niego. Drugim zasadniczym czynnikiem decydującym o potencjalnej sprawności tego środka jest odpowiedni dobór oprogramowania dydaktycznego.

#### **Bibliografia**

Lib W.: *Dydaktyczne programy multimedialne (DPM) a struktura podr*ę*czników multimedialnych*. (w) Furmanek W., Piecuch A.: *Dydaktyka informatyki, problemy metodyki*. Wyd. U.R. Rzeszów 2004

Walat W.: *Modelowanie struktury podr*ę*czników multimedialnych*. (w) Furmanek W., Piecuch A.: *Dydaktyka informatyki, problemy metodyki*. Wyd. U.R. Rzeszów 2004 Ruper J.: *Zasada działania silnika czterosuwowego o zapłonie iskrowym*. Projekt programu dydaktycznego opracowany w ramach studiów podyplomowych Informatyka w kształceniu – materiały nie publikowane, Przemyśl 2005

# **Lektoroval**

Doc. PaedDr. Jozef Pavelka, CSc

# **Kontakt**

Waldemar Lib, e-mail: libw@univ.rzeszow.pl